# **Arcus**

**Sandia National Laboratories**

**Nov 07, 2019**

## **IP ADDRESSES RANGES**

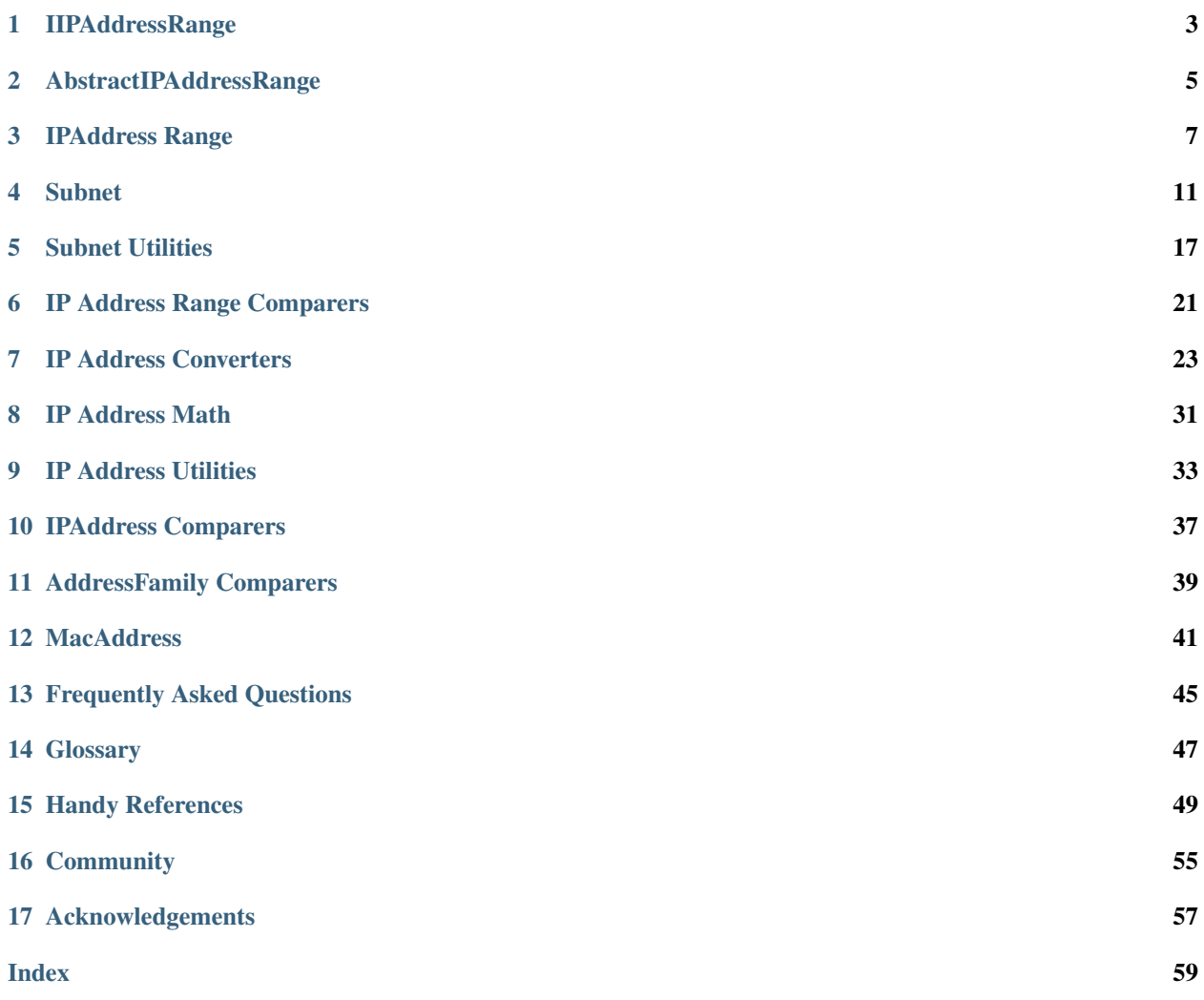

Arcus is a C# manipulation library for calculating, parsing, formatting, converting, and comparing both IPv4 and IPv6 addresses and subnets. It accounts for 128-bit numbers on 32-bit platforms.

Arcus provides extension and helper methods for the pre-existing System.Net.IPAddress and other objects within that realm. It was created to fill in some of the gaps left by the absence of a representation of a *[Subnet](#page-14-0)*. As more gaps were found, they were filled. Like all coding projects, Arcus is a work in progress. We rely on both our free time and our *[community](#page-58-0)* in order to provide the best solution we can given the constraints we must conform to.

Hint: Chances are you're primarily here looking for the *[Subnet](#page-14-0)* object.

Arcus heavily relies upon one of our other libraries [Gulliver,](https://github.com/sandialabs/gulliver) if you're interested in byte manipulation it is worth checking out.

## **IIPADDRESSRANGE**

<span id="page-6-0"></span>Arcus defines the IIPAddressRange interface for representation of consecutive IPAddress objects. It implements both IFormattable and IEnumerable<IPAddress>.

Caution: IIPAddressRange implements IEnumerable<IPAddress>, this means that you should pay particular attention when you may be iterating over large ranges. Such as the full set of IPv6 addresses, which will take a while. A long while. It isn't recommended.

Hint: When dealing with more than one IPAddress or multiple implementations of IIPAddressRange unless otherwise explicitly stated their AddressFamily, or equivalent properties, must match.

Hint: AddressFamily unless otherwise explicitly stated are expected to be either InterNetwork or InterNetworkV6.

IIPAddressRange is implemented by *[AbstractIPAddressRange](#page-8-0)*, *[IPAddress Range](#page-10-0)*, and *[Subnet](#page-14-0)*.

## **1.1 Functionality Promises**

### **1.1.1 Properties**

IIPAddressRange has a handful of useful properties for your use

**AddressFamily** AddressFamily The family of the Address Range. You'll most likely encounter InterNetwork or InterNetworkV6

**IPAddress** Head The first IPAddress within the range

**bool IsIPv4** Returns true if, and only if, the range is IPv4

**bool IsIPv6** Returns true if, and only if, the range is IPv6

**bool IsSingleIP** Returns true if, and only if, the range is comprised of only a single IPAddress

**BigInteger** Length The number of IPAddress within the range

**IPAddress** Tail The last IPAddress within the range

### **1.1.2 Set Based Operations**

At its core an implementation of the IIPAddressRange interface is a range of consecutive IPAddress objects, as such there are some set based operations available.

#### **HeadOverlappedBy**

HeadOverlappedBy will return true if the head of this is within the range defined by IIPAddressRange that.

**bool** HeadOverlappedBy(IIPAddressRange that);

#### **TailOverlappedBy**

TailOverlappedBy will return true if the tail of this is within the range defined by IIPAddressRange that.

**bool** TailOverlappedBy(IIPAddressRange that);

#### **Overlaps**

Overlaps will return true if the head or tail of IIPAddressRange that is within the this IIPAddressRange.

**bool** Overlaps(IIPAddressRange that);

#### **Touches**

Touches will return true if the tail of this IIPAddressRange is followed consecutively by the head of IIPAddressRange that, or if the tail of IIPAddressRange that is followed consecutively by the head of this IIPAddressRange without any additional IPAddress objects in between.

**bool** Touches(IIPAddressRange that);

### **1.1.3 Length and TryGetLength**

The IIPAddressRange implements IEnumerable<IPAddress>, but because of the possible size of this range it may not always be safe to attempt to do a count or get the length in a traditional manner. A BigInteger Length property is provided but not always ideal but often necessary. Keep in mind the full range of IPv6 Addresses is  $2^{128}$ in length. That's  $3.4 \times 10^{38}$  or over 340 undecillion. Certainly not something that should be iterated in order to be counted.

Given that the BigInteger object isn't the best thing to drag around Arcus uses the *magic* of math and with the various implementations of TryGetLength to get the length of the range in a more portable manner if possible, returning true on success and outing the more reasonable int or long length.

**bool** TryGetLength(**out int** length);

**bool** TryGetLength(**out long** length);

## **ABSTRACTIPADDRESSRANGE**

<span id="page-8-0"></span>The AbstractIPAddressRange is an abstract implementation of *[IIPAddressRange](#page-6-0)*. It is extended by both *[IPAd](#page-10-0)[dress Range](#page-10-0)*, and *[Subnet](#page-14-0)*.

## **2.1 Functionality Implementation**

### **2.1.1 IFormatable**

Extensions of AbstractIPAddressRange, depending on overrides and implementation, provide a general format (G, g, or empty string) that will express a range of IP addresses in a head  $-$  tail format for example 192.168. 1.1 - 192.168.1.10.

Listing 1: AbstractIPAddressRange IFormattable Example

```
[Fact]
public void IFormattable_Example()
{
   // Arrange
   var head = IPAddress.Parse("192.168.0.0");
   var tail = IPAddress.Parse("192.168.128.0");
   var ipAddressRange = new IPAddressRange(head, tail);
   const string expected = "192.168.0.0 - 192.168.128.0";
   // Act
   var formattableString = string.Format("{0:g}", ipAddressRange);
    // Assert
   Assert.Equal(expected, formattableString);
}
```
### **THREE**

### **IPADDRESS RANGE**

<span id="page-10-0"></span>IPAddressRange is a very basic implementation of an *[AbstractIPAddressRange](#page-8-0)* used to represent an inclusive range of arbitrary IP Addresses of the same address family. It isn't restricted to a [CIDR](https://en.wikipedia.org/wiki/Classless_Inter-Domain_Routing) representation like a *[Subnet](#page-14-0)* is, allowing for non-power of two range sizes.

The IPAddressRange class extends *[AbstractIPAddressRange](#page-8-0)* and implements *[IIPAddressRange](#page-6-0)*, IEquatable<IPAddressRange>, IComparable<IPAddressRange>, IFormattable, and IEnumerable<IPAddress>.

### **3.1 Creation**

#### **3.1.1 constructor IPAddress head, IPAddress tail**

To standard way of creating an IPAddressRange is to construct it via a IPAddress head and IPAddress tail. This will construct an IPAddressRange that would inclusively start with the provided head and end with tail.

Addresses *MUST* be the same address family (either InterNetwork or InterNetworkV6).

**public** IPAddressRange(IPAddress head, IPAddress tail)

#### **3.1.2 constructor IPAddress address**

On the rare occasion it may be desirable to make a IPAddressRange comprised of a single IPAddress. This too is possible with the following constructor.

**public** IPAddressRange(IPAddress address)

## **3.2 Static Functionality**

#### **3.2.1 TryCollapseAll**

TryCollapseAll attempts to or collapse the given input of IEnumerable<IPAddressRange> ranges into as few ranges as possible thus minifying the number or ranges supporting the same data.

Ranges may be collapsed if, and only if, they either overlap, or touch each other and they share the same AddressFamily.

The function call will return  $\text{true}$  if it could collapse two or more ranges. Regardless of if a collapse was possible the *out* value for result will be comprised of an IEnumerable<IPAddressRange> of the calculated ranges.

```
public static bool TryCollapseAll(IEnumerable<IPAddressRange> ranges, out IEnumerable
˓→<IPAddressRange> result)
```
The following example shows that the three touching ranges of  $192.168.1.0 - 192.168.1.5, 192.168.1$ . 6 - 192.168.1.7, and 192.168.1.8 - 192.168.1.20 were collapsed into the new IPAddressRange of 192.168.1.0 - 192.168.1.20.

Listing 1: IPAddressRange TryCollapseAll Example

```
[Fact]
public void TryCollapseAll_Consecutive_Example()
{
    // Arrange
    var ranges = new[]
                    {
                        new IPAddressRange(IPAddress.Parse("192.168.1.0"), IPAddress.
˓→Parse("192.168.1.5")),
                        new IPAddressRange(IPAddress.Parse("192.168.1.6"), IPAddress.
˓→Parse("192.168.1.7")),
                        new IPAddressRange(IPAddress.Parse("192.168.1.8"), IPAddress.
˓→Parse("192.168.1.20"))
                    };
    // Act
   var success = IPAddressRange.TryCollapseAll(ranges, out var results);
    var resultList = results?.ToList();
    // Assert
   Assert.True(success);
   Assert.NotNull(results);
   Assert.Single(resultList);
    var result = resultList.Single();
    Assert.Equal(IPAddress.Parse("192.168.1.0"), result.Head);
    Assert.Equal(IPAddress.Parse("192.168.1.20"), result.Tail);
}
```
### **3.2.2 TryExcludeAll**

TryExcludeAll is a tricky beast, but if you're willing to take the time to tame it'll not only respect you, but it may also take care of you in very specific cases. The method takes a IPAddressRange initialRange and with that it attempts to systematically remove each of the sub ranges defined within IEnumerable<IPAddressRange> excludedRanges. On success, the operation returns true and will *out* an IEnumerable<IPAddressRange> result which is comprised of a distinct remaining ranges after excludedRanges have been carved out.

**public static bool** TryExcludeAll(IPAddressRange initialRange, IEnumerable ˓<sup>→</sup><IPAddressRange> excludedRanges, **out** IEnumerable<IPAddressRange> result)

### **3.2.3 TryMerge**

TryMerge will take the input of IPAddressRange left and IPAddressRange right, and if the two ranges touch or overlap, regardless of order, it will return true and *out* IPAddressRange mergedRange comprised of the now combined ranges sourcing its head from the lowest valued address of the two inputs and its tail from the highest valued address of the two.

```
public static bool TryMerge(IPAddressRange left, IPAddressRange right, out
˓→IPAddressRange mergedRange)
```
## **SUBNET**

<span id="page-14-0"></span>The Subnet type, flavored in both IPv4 or IPv6, is a representation of a subnetwork within Arcus. It is the workhorse and original reason for the Arcus library. Outside the concept of the Subnet object, most everything else in Arcus is auxiliary and exists only in support of making this one facet work. That's not to say that the remaining pieces of the Arcus library aren't useful, on the contrary their utility can benefit a developer greatly. But that said, once the dark and mysterious magic of the Subnet is understood the rest of Arcus should be easy to understand.

Keep in mind that a Subnet is not an arbitrary range of addresses, for that you want an *[IPAddress Range](#page-10-0)*, but rather conforms to a range of length  $2^n$  starting a particular position, following the typical rules of [Classless Inter-Domain](https://en.wikipedia.org/wiki/Classless_Inter-Domain_Routing) [Routing.](https://en.wikipedia.org/wiki/Classless_Inter-Domain_Routing)

The Subnet class extends *[AbstractIPAddressRange](#page-8-0)* and implements *[IIPAddressRange](#page-6-0)*, IEquatable<Subnet>, IComparable<Subnet>, IFormattable, and IEnumerable<IPAddress>.

Note: Be aware that Subnet does *not* extend *[IPAddress Range](#page-10-0)* but does implement *[IIPAddressRange](#page-6-0)*.

## **4.1 Creation**

There are a number of ways to instantiate a Subnet. Your most likely candidates are direct construction with a new, the use of a static factory method on the Subnet class, or the use of sub-set of static factory methods that handle parsing of strings. Most of the factory methods have a "try" style safe alternative that will return a bool and *out* the constructed value.

Note: Unless otherwise specified each creation technique is valid for both IPv4 and IPv6 subnetworks.

### **4.1.1 constructor IPAddress lowAddress, IPAddress highAddress**

The most common way to create a Subnet is to construct it via a IPAddress lowAddress and IPAddress highAddress. This will construct the smallest possible Subnet that would contain both IP addresses. Typically, the address specified are the Network and Broadcast addresses (lower and higher bounds) but this is not necessary.

Addresses *MUST* be the same address family (either InterNetwork or InterNetworkV6).

**public** Subnet(IPAddress lowAddress, IPAddress highAddress)

#### **4.1.2 constructor IPAddress address, int routingPrefix**

It is also possible to create a Subnet from an IPAddress address and an int routingPrefix. This is equivalent of programmatically using a [CIDR](https://en.wikipedia.org/wiki/Classless_Inter-Domain_Routing) to define your Subnet.

**public** Subnet(IPAddress address, **int** routingPrefix)

The following example shows that the IPAddress and routingPrefix constructor taking an input of 192.168. 1.1 and 24 creates a Subnet 192.168.1.0/32. Note that the Head is 192.168.1.0 and not 192.168.1.1, this is done as Arcus will autocorrect the input to a valid Subnet. If this is not desired it is advised that you compare the Head to the input in order to validate expectations.

Listing 1: Subnet Address and Route Prefix Constructor Example

```
[Fact]
public void Address_RoutePrefix_Subnet_Example()
{
    // Arrange
   var ipAddress = IPAddress.Parse("192.168.1.1");
   const int routePrefix = 24;
    // Act
    var subnet = new Subnet(ipAddress, routePrefix);
    // Assert
   Assert.False(subnet.IsSingleIP);
    Assert.Equal(256, subnet.Length);
    Assert.Equal("192.168.1.0", subnet.Head.ToString());
    Assert.Equal("192.168.1.255", subnet.Tail.ToString());
    Assert.Equal(24, subnet.RoutingPrefix);
    Assert.Equal("192.168.1.0/24", subnet.ToString());
}
```
### **4.1.3 constructor IPAddress address**

On the rare occasion it may be desired to make a Subnet comprised of a single IPAddress. This is possible with the following constructor.

**public** Subnet(IPAddress address)

The following example shows that the single IPAddress constructor taking an input of 192.168.1.1 creates a Subnet 192.168.1.1/32 that is comprised of only the single input address.

Listing 2: Subnet Single Address Constructor Example

```
[Fact]
public void Single_Address_Subnet_Example()
{
   // Arrange
  var ipAddress = IPAddress.Parse("192.168.1.1");
   // Act
   var subnet = new Subnet(ipAddress);
   // Assert
```
(continues on next page)

(continued from previous page)

```
Assert.Equal(1, subnet.Length);
Assert.Equal(ipAddress, subnet.Single());
Assert.True(subnet.IsSingleIP);
Assert.Equal("192.168.1.1/32", subnet.ToString());
```
### **4.1.4 factory IPAddress and NetMask**

}

A once popular way to define a IPv4 subnetwork was to use a *netmask*, a specialized form of consecutive *bitmasking*, along side an IPAddress.

The following factory methods may be used to create an IPv4 Subnet where as the IPAddress address is the address, and the IPAddress netmask is the valid *netmask*.

```
public static Subnet FromNetMask(IPAddress address, IPAddress netmask)
```
**public static bool** TryFromNetMask(IPAddress address, IPAddress netmask, **out** Subnet ˓<sup>→</sup>subnet)

#### **4.1.5 factory From Big-Endian Byte Arrays**

IPAddress objects may not always be handy, in some cases only a couple of big-endian byte arrays may be available. This will construct the smallest possible Subnet that would contain both byte arrays as IP addresses. Typically, the address specified are the Network and Broadcast addresses (lower and upper bounds) but this is not necessary.

The given byte arrays are interpreted as being in big-endian ordering are are functionally the equivalent construction an IPAddress using its byte[] constructor.

```
public static Subnet FromBytes(byte[] lowAddressBytes, byte[] highAddressBytes)
```

```
public static bool TryFromBytes(byte[] lowAddressBytes, byte[] highAddressBytes, out
˓→Subnet subnet)
```
### **4.1.6 parse string**

It is pretty common to tote around a string as a representation of a subnet, but you needn't do such any longer. Assuming said string subnetString represents something roughly similar to a [CIDR](https://en.wikipedia.org/wiki/Classless_Inter-Domain_Routing) Arcus will hand you a Subnet.

If a representation of an IP Address string is provided the resulting Subnet will consist of only that address.

```
public static Subnet Parse(string subnetString)
```
**public** static **bool** TryParse(string subnetString, out Subnet subnet)

#### **4.1.7 parse IPAddress string and RoutingPrefix int**

It is also possible to build a Subnet from an String address and an int routingPrefix.

```
public static Subnet Parse(string addressString, int routingPrefix)
public static bool TryParse(string addressString, int routingPrefix, out Subnet
˓→subnet)
```
### **4.1.8 parse IPAddress strings**

A rather common way to to build a Subnet is to provide a pair of string objects, in this case a string lowAddress and string highAddress. This will construct the smallest possible Subnet that would contain both IP addresses. Typically, the address specified are the Network and Broadcast addresses (lower and higher bounds) but this is not necessary.

```
public static Subnet Parse(string lowAddressString, string highAddressString)
```

```
public static bool TryParse(string lowAddressString, string highAddressString, out
˓→Subnet subnet)
```
## **4.2 Functionality**

The Subnet implements *[IIPAddressRange](#page-6-0)*, IEquatable<Subnet>, IComparable<Subnet>, IFormattable, and IEnumerable<IPAddress>, and there by contains all the expected functionality it inherits.

### **4.2.1 Properties**

In addition to the properties defined in *[IIPAddressRange](#page-6-0)* Subnet provides a few more additional options

**IPAddress** BroadcastAddress An alias to the Tail property

- **IPAddress** Netmask The calculated netmask of the subnet, only valid for IPv4 based subnets. All others will be return a null value
- **IPAddress** NetworkPrefixAddress An alias to the Head property
- **int RoutingPrefix** The routing prefix used to specify the subnet
- **BigInteger** UsableHostAddressCount The number of usable addresses in the subnet ignoring both the Broadcast and Network addresses

### **4.2.2 Set Based Operations**

Inherently a Subnet is a range of IPAddress objects, as such there is some set based operations available.

In addition to the set based operations promised by *[IIPAddressRange](#page-6-0)*, the Subnet type also has a few new options.

#### **Contains**

It is possible to easily check if a subnet is entirely encapsulates another subnet by using the Contains method on the larger Subnet.

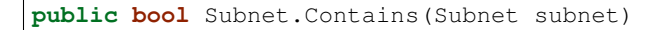

In the following example it is shown that 192.168.1.0/8 contains 192.168.0.0, but as expected 192.168. 1.0/8 does not contain 255.0.0.0/8

Listing 3: Subnet Contains Example

```
[Fact]
public void Contains_Example()
{
    // Arrange
   var subnetA = Subnet.Parse("192.168.1.0", 8); // 192.0.0.0 - 192.255.255.255.
   var subnetB = Subnet.Parse("192.168.0.0", 16); // 192.168.0.0 - 192.168.255.255
   var subnetC = Subnet.Parse("255.0.0.0", 8); // 255.0.0.0 - 255.255.255.255
    // Assert
   Assert.True(subnetA.Contains(subnetB));
   Assert.False(subnetA.Contains(subnetC));
}
```
#### **Overlaps**

It is possible determine if a subnet in any way overlaps another subnet, even if just by a single address, by using the Contains between two subnets.

This is a transitive operation, so if Subnet A overlaps Subnet B then B overlaps A as well.

**public bool** Overlaps(Subnet subnet)

In the following example it is shown that  $255.255.0.0/16$  and 0.0.0.0/0 each overlap each other. However, due to their disparate address families, ::/0 and 0.0.0.0/0 do not overlap despite being equivalent ranges in the differing in integer spaces.

#### Listing 4: Subnet Overlaps Example

```
[Fact]
public void Overlaps_Example()
{
   // Arrange
  var ipv4SubnetA = Subnet.Parse("255.255.0.0", 16);
  var ipv4SubnetB = Subnet.Parse("0.0.0.0", 0);
  var ipv6SubnetA = Subnet.Parse("::", 0);
  var ipv6SubnetB = Subnet.Parse("abcd:ef01::", 64);
   // Act
  Assert.True(ipv4SubnetA.Overlaps(ipv4SubnetB));
  Assert.True(ipv4SubnetB.Overlaps(ipv4SubnetA));
  Assert.True(ipv6SubnetA.Overlaps(ipv6SubnetB));
  Assert.False(ipv6SubnetA.Overlaps(ipv4SubnetA));
}
```
### **4.2.3 IFormatable**

Subnet offers a number or preexisting formats that are accessible via the standard ToString method provided by IFormattable

| Format         | Name         | Description                                             | Example        |
|----------------|--------------|---------------------------------------------------------|----------------|
| null,<br>empty | Default      | CIDR representation                                     | 255.255.0.0/16 |
| string, g, G   | General      |                                                         |                |
|                | format       |                                                         |                |
| f.F            | "friendly"   | CIDR representaion for Subnets of size $> 1$ Single ad- | 255.255.0.0/16 |
|                | format       | dress representation for Subnetes of size 1             | or 192.168.1.1 |
| r.R            | range format | A range represented by NetworkPrefix - Brodcast         | $ab::3d00 -$   |

Table 1: Subnet format values

ab::3dff

## **SUBNET UTILITIES**

<span id="page-20-0"></span>Arcus.Utilities.SubnetUtilities is a static utility class containing miscellaneous operations for *[Subnet](#page-14-0)* and collections there of. It is a catchall for methods and functionally that didn't make sense on the Subnet class itself.

## **5.1 find Fewest Consecutive Subnets**

Given an inclusive range of IP Addresses defined by IPAddress left and IPAddress right get the fewest consecutive subnets that would contain all addresses within the range between and no other addresses.

```
public static IEnumerable<Subnet> FewestConsecutiveSubnetsFor(IPAddress left,
˓→IPAddress right)
```
The following examples shows that the range defined by 192.168.1.3 - 192.168.1.5 fits in two consecutive subnets defined by 192.168.1.4/31 and 192.168.1.3/32.

Listing 1: FewestConsecutiveSubnetsFor Example

```
[Fact]
public void FewestConsecutiveSubnetsFor_Example()
{
    // Arrange
    var left = IPAddress.Parse("192.168.1.3");
    var right = IPAddress.Parse("192.168.1.5");
    // Act
    var result = SubnetUtilities.FewestConsecutiveSubnetsFor(left, right);
    // Assert
    Assert.Equal(2, result.Length);
    Assert.Contains(Subnet.Parse("192.168.1.4/31"), result);
    Assert.Contains(Subnet.Parse("192.168.1.3/32"), result);
}
```
## **5.2 find the Largest Subnet in an enumerable**

The LargestSubnet` method, given an ``IEnumerable<Subnet> will select first largest subnet from within the collection.

Note: If there is no single largest in the input, the first largest subnet encountered will be returned. In cases such as this it may be preferable to consider usage of the DefaultSubnetComparer.

```
public static Subnet LargestSubnet(IEnumerable<Subnet> subnets)
```
The following example provides that given the several oddly named sizes of subnets that *trenta*, composed of 1048576 addresses, is both largest and probably more caffeine than your originally anticipated.

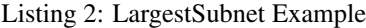

```
[Fact]
public void LargestSubnet_Example()
{
    // Arrange
    var tall = Subnet.Parse("255.255.255.254/31"); // 2^1 = 2<br>var grande = Subnet.Parse("192.168.1.0/24"); // 2^2 = 256var grande = Subnet.Parse("192.168.1.0/24");
    var vente = Subnet.Parse("10.10.0.0/16"); // 2^16 = 65536var trenta = Subnet.Parse("16.240.0.0/12"); // 2^20 = 1048576
    var subnets = new[] { tall, grande, vente, trenta };
    // \Deltact
    var result = SubnetUtilities.LargestSubnet(subnets);
    // Assert
    Assert.Equal(trenta, result);
}
```
### **5.3 find the Smallest Subnet in an enumerable**

The SmallestSubnet method, given an IEnumerable<Subnet> will select the first smallest subnet from within the collection.

Note: If there is no single smallest in the input, the first smallest subnet encountered will be returned. In cases such as this it may be preferable to consider usage of the DefaultSubnetComparer.

**public static** Subnet SmallestSubnet(IEnumerable<Subnet> subnets)

The included example shows that given the several seemingly familiar named subnets that *tall*, composed of 2 addresses, is not only the smallest, but likely will cost you a few bucks and taste a bit burnt.

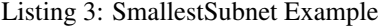

```
[Fact]
public void SmallestSubnet_Example()
{
   // Arrange
   var tall = Subnet.Parse("255.255.255.254/31"); // 2^1 = 2var grande = Subnet.Parse("192.168.1.0/24"); // 2^8 = 256
   var vente = Subnet.Parse("10.10.0.0/16"); // 2^16 = 65536var trenta = Subnet.Parse("16.240.0.0/12"); // 2^20 = 1048576
```
(continues on next page)

(continued from previous page)

```
var subnets = new[] { tall, grande, vente, trenta };
// Act
var result = SubnetUtilities. Smallest Subnet (subnets);
// Assert
Assert.Equal(tall, result);
```
}

## **IP ADDRESS RANGE COMPARERS**

<span id="page-24-0"></span>Unsurprisingly, sometimes it is necessary to compare an *[IIPAddressRange](#page-6-0)* to another. For that an implementation of a Comparer<IIPAddressRange> is just what the code monkey ordered.

## **6.1 DefaultIPAddressRangeComparer**

Note: the DefaultIPAddressRangeComparer will happily compare IIPAddressRange of differing address families.

The DefaultIPAddressRangeComparer is a Comparer<IIPAddressRange> that compares implementations of IIPAddressRange first by their IIPAddressRange.Head and then by their total length.

By default the two IIPAddressRange.Head values are compared via the *[DefaultIPAddressComparer](#page-40-1)*, but that may be overridden by providing your own IComparer<IPAddress> to the appropriate constructor.

**public** DefaultIPAddressRangeComparer()

**public** DefaultIPAddressRangeComparer(IComparer<IPAddress> ipAddressComparer)

### **SEVEN**

## **IP ADDRESS CONVERTERS**

<span id="page-26-0"></span>Arcus.Converters.IPAddressConverters is a static utility class containing conversion methods for converting IPAddress objects into something else.

## **7.1 Integer Converters**

Integer Converters are used to turn an IPAddress into an integer value.

### **7.1.1 Netmask To Cidr Route Prefix**

Warning: This operation only valid for IPv4 netmasks.

NetmaskToCidrRoutePrefix will convert the valid IPv4 IPAddress netmask into a CIDR route prefix.

**public static int** NetmaskToCidrRoutePrefix(**this** IPAddress netmask)

The following example generates a table of all route prefixes for the equivalent netmask IPAddress input. Note that this example uses Gulliver<sup>[1](#page-26-1)</sup> in order to deal with byte manipulation.

Listing 1: NetmaskToCidrRoutePrefix Example

```
public void NetmaskToCidrRoutePrefix_Example()
{
    // equivalent byte value of 255.255.255.255 or 2^32
    var maxIPv4Bytes = Enumerable.Repeat((byte) 0xFF, 4)
                                   .ToArray();
    // build all valid net masks
    var allNetMasks = Enumerable.Range(7, 10)
                                 .Select(i => maxIPv4Bytes.ShiftBitsLeft(32 - i)) //
˓→use Gulliver to shift bits of byte array
                                 .Select(b \Rightarrow new IPAddress(b))
                                 .ToArray();
    var sb = new StringBuilder();
```
(continues on next page)

<span id="page-26-1"></span><sup>&</sup>lt;sup>1</sup> Interested in byte manipulation? Is endianess your calling? You should check out [Gulliver,](https://github.com/sandialabs/gulliver) an awesome opensource C# library developed by a number of smart and attractive people that like playing with thier bits.

(continued from previous page)

```
foreach (var netmask in allNetMasks)
    {
        var routePrefix = netmask.NetmaskToCidrRoutePrefix();
        = sb. Append (routePrefix)
              .Append('\t')
              .AppendFormat("{0,-15}", netmask)
              . Append('\t t')
              .Append(netmask.GetAddressBytes()
                              .ToString("b")) // using Gulliver to print bytes as bits
              .AppendLine();
    }
   this.output.WriteLine(sb.ToString());
}
```
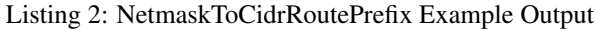

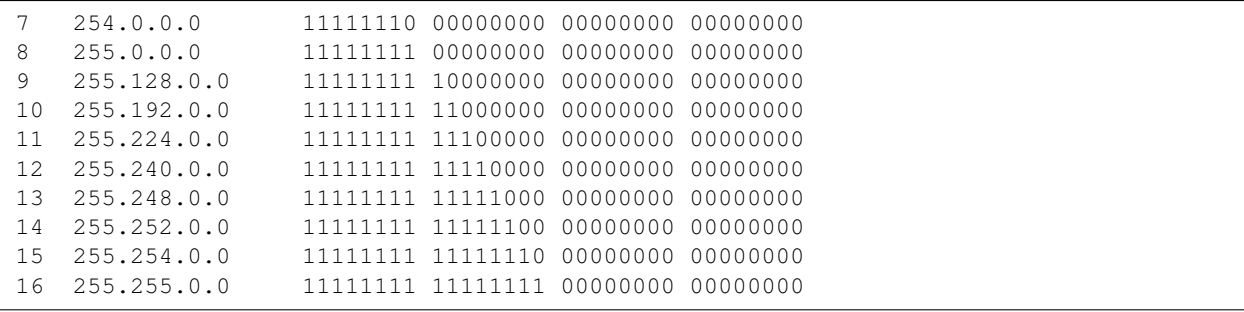

## **7.2 String Converters**

Unfortunately IPAddress does not implement IFormattable, and we chose for compatibility sake not to to extend IPAddress with our own proxy class. This however does not mean we don't want that precious data hidden within.

It should not be a profound world changing experience to realize that string converters will convert IPAddress to a string. Game changing perhaps, but not world changing.

### **7.2.1 ToDottedQuadString**

ToDottedQuadString will take the IPv6 input of IPAddress ipAddress and convert it into a dotted quad representation.

Warning: A non-IPv6 input will cause the method to simply return the value of the input IPAddress.

**public static string** ToDottedQuadString(**this** IPAddress ipAddress)

The example below shows the output generated by calling the ToDottedQuadString extension method on an IPAddress.

Listing 3: ToDottedQuadString Example

```
public void ToDottedQuadString_Example()
{
    var addresses = new[]
    {
        "::",
        "::ffff",
        "a:b:c::ff00:ff",
        "ffff::",
        "ffff::0102:0304",
        "ffff:ffff:ffff:ffff:ffff:ffff:ffff:ffff"
    }.Select(IPAddress.Parse)
    .ToArray();
    var sb = new StringBuilder();
    foreach (var address in addresses)
    {
        var dottedQuadString = address.ToDottedQuadString();
        sb.AppendFormat("{0,-40}", address)
            .Append('\t').Append("=>").Append('\t')
            .Append(dottedQuadString)
            .AppendLine();
    }
    output.WriteLine(sb.ToString());
}
```
#### Listing 4: ToDottedQuadString Example Output

```
:: \qquad \qquad \qquad \Longrightarrow \qquad \qquad \qquad \text{:} 0.0.0.0::ffff = ::0.0.255.255
a:b:c::ff00:ff => a:b:c::255.0.0.255
ffff:: => ffff::0.0.0.0
ffff::102:304 => ffff::1.2.3.4
ffff:ffff:ffff:ffff:ffff:ffff:ffff:ffff =>
˓→ffff:ffff:ffff:ffff:ffff:ffff:255.255.255.255
```
## **7.2.2 ToHexString**

ToHexString may be used to encode the IPAddress ipAddress as a Big-Endian<sup>1</sup> ordered string. It will keep all zero-valued most significant bytes.

**public static string** ToHexString(**this** IPAddress ipAddress)

The example below shows the output created by calling the ToHexString extension method on an IPAddress.

Listing 5: ToHexString Example

```
public void ToHexString_Example()
{
    var addresses = new[]
    {
```
(continues on next page)

(continued from previous page)

```
"::",
        "::ffff",
        "10.1.1.1",
        "192.168.1.1",
        "255.255.255.255",
        "ffff::",
        "ffff::0102:0304",
        "ffff:ffff:ffff:ffff:ffff:ffff:ffff:ffff"
   }.Select(IPAddress.Parse)
   .ToArray();
   var sb = new StringBuilder();
   foreach (var address in addresses)
    {
        var hexString = address.ToHexString();
        sb.AppendFormat("{0,-40}", address)
            .Append('\t').Append("=>").Append('\t')
            .Append(hexString)
            .AppendLine();
    }
   output.WriteLine(sb.ToString());
}
```
#### Listing 6: ToHexString Example Output

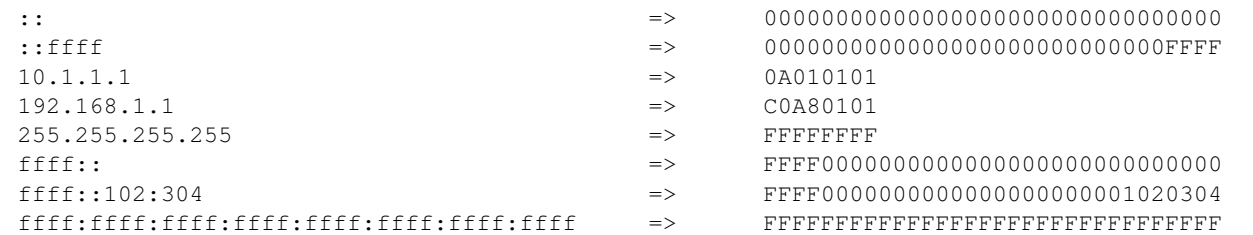

### **7.2.3 ToNumericString**

ToNumericString takes the provided IPAddress ipAddress and will return a string representing an unsigned integer value of said address.

Note: The return value will be somewhere between 0 and 340282366920938463463374607431768211455.

**public static string** ToNumericString(**this** IPAddress ipAddress)

The example below shows the output created by calling the ToNumericString extension method on an IPAddress.

Listing 7: ToNumericString Example

```
public void ToNumericString_Example()
{
```
(continues on next page)

(continued from previous page)

```
var addresses = new[]
    {
        "::",
        "::ffff",
        "10.1.1.1",
        "192.168.1.1",
        "255.255.255.255",
        "ffff::",
        "ffff::0102:0304",
        "ffff:ffff:ffff:ffff:ffff:ffff:ffff:ffff"
   }.Select(IPAddress.Parse)
   .ToArray();
   var sb = new StringBuilder();
   foreach (var address in addresses)
    {
        var numericString = address.ToNumericString();
        sb.AppendFormat("{0,-40}", address)
            .Append('\t').Append("=>").Append('\t')
            .Append(numericString)
            .AppendLine();
    }
   output.WriteLine(sb.ToString());
}
```
#### Listing 8: ToNumericString Example Output

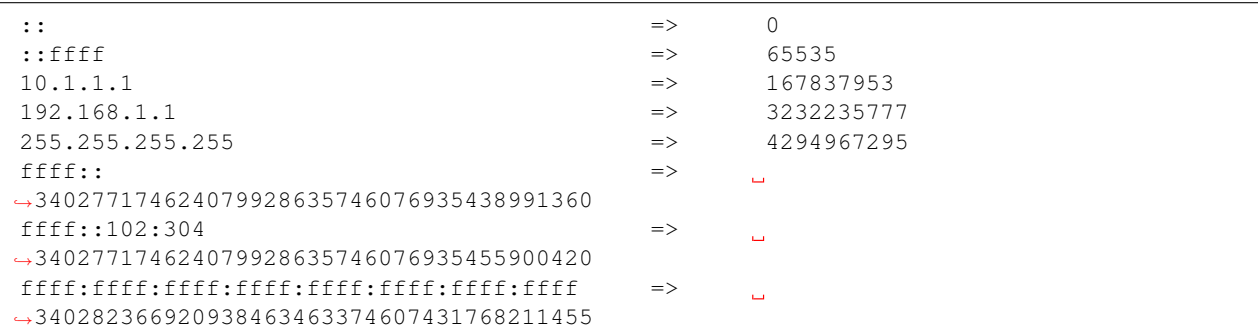

### **7.2.4 ToUncompressedString**

ToUncompressedString converts the given IPAddress ipAddress input to an "uncompressed" IPv4 or IPv6 address string.

The function will add appropriate most significant zeros between octects and hextets, as well as expanding '::' to the appropriate zeroed-hextets in IPv6 addresses.

**public static string** ToUncompressedString(**this** IPAddress ipAddress)

The example below shows the output created by calling the ToUncompressedString extension method on an IPAddress.

Listing 9: ToUncompressedString Example

```
public void ToUncompressedString_Example()
{
    var addresses = new[]
    {
        "::",
        "::ffff",
        "10.1.1.1",
        "192.168.1.1",
        "255.255.255.255",
        "ffff::",
        "ffff::0102:0304"
    }.Select(IPAddress.Parse)
    .ToArray();
    var sb = new StringBuilder();
    foreach (var address in addresses)
    {
        var uncompressedString = address.ToUncompressedString();
        sb.AppendFormat("{0,-40}", address)
             .Append('\t').Append("=>").Append('\t')
             .Append(uncompressedString)
             .AppendLine();
    }
    output.WriteLine(sb.ToString());
}
```
#### Listing 10: ToUncompressedString Example Output

```
\Rightarrow \Rightarrow˓→0000:0000:0000:0000:0000:0000:0000:0000
::ffff \Rightarrow\mathbf{r}˓→0000:0000:0000:0000:0000:0000:0000:ffff
10.1.1.1 = 010.001.001.001.001
192.168.1.1 => 192.168.001.001
255.255.255.255 => 255.255.255.255
\text{eff}: \Rightarrow˓→ffff:0000:0000:0000:0000:0000:0000:0000
ffff::102:304 =>
                                 \sim˓→ffff:0000:0000:0000:0000:0000:0102:0304
```
## **7.2.5 ToBase85String**

ToBase85String will take an IPv6 IPAddress ipAddress and convert it to Base85, AKA Ascii85, in accor-dance to RFC19[2](#page-31-0)4<sup>2</sup> which defines a "A Compact Representation of IPv6 Addresses".

Note: The input of a non-IPv6 address will return an empty string.

<span id="page-31-0"></span><sup>&</sup>lt;sup>2</sup> [RFC 1924](http://tools.ietf.org/html/rfc1924) is an April Fools Day Joke, but we implemented it anyhow. The question is, did we realize it was a joke before we implemented it or not. Ah, programmer jokes. There are 10 types of developers out there, those that get the joke, and those that don't.

**public static string** ToBase85String(**this** IPAddress ipAddress)

The example below shows the output created by calling the ToBase85String extension method on an IPAddress.

Listing 11: ToBase85String Example

```
public void ToBase85String_Example()
{
    var addresses = new[]
    {
        "::",
        "::ffff",
        "1080:0:0:0:8:800:200C:417A", // specific example from RFC 1924
        "ffff::",
        "ffff::0102:0304",
        "ffff:ffff:ffff:ffff:ffff:ffff:ffff:ffff"
    }.Select(IPAddress.Parse)
    .ToArray();
    var sb = new StringBuilder();
    foreach (var address in addresses)
    {
        var base85String = address.ToBase85String();
        sb.AppendFormat("{0,-40}", address)
            .Append('\t').Append("=>").Append('\t')
            .Append(base85String)
            .AppendLine();
    }
    output.WriteLine(sb.ToString());
}
```
#### Listing 12: ToBase85String Example Output

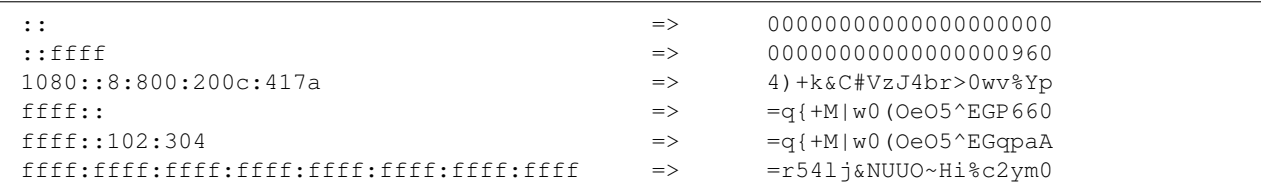

### **EIGHT**

### **IP ADDRESS MATH**

<span id="page-34-0"></span>Too frequently the existing implementation of the C# IPAddress object is too limited for anything beyond some of the most trivial interactions. Mathematical operations in fact are wholly absent, forcing developers to directly manipulate bytes<sup>[1](#page-34-1)</sup>, often requiring a great deal of manual implementation of non-existent byte math. Don't worry though, Arcus is here to fill in some of those gaps.

Note: Unless otherwise specified regarding the math of the IPAddress object treats it as an unsigned integer based on its bytes interpenetrated as 32-bit for IPv4 and 128-bit for IPv6 all in big-endian byte order.

### **8.1 Increment**

Incrementing an IPAddress allows for the the addition or subtraction of a provided optional long delta value.

There exist two implementations of Increment methods. Increment and the safe TryIncrement.

```
public static IPAddress Increment(this IPAddress input, long delta = 1)
public static bool TryIncrement(IPAddress input, out IPAddress address, long delta =
\leftrightarrow1)
```
## **8.2 Comparisons**

### **8.2.1 Compare to Another IPAddress**

The IPAddress does not implement the standard comparison operators, and thus far we can't write extension meth-ods for operators on a class<sup>[2](#page-34-2)</sup>. Arcus did the next best thing, deciding not to extend the IPAddress, opting to provide a handful of simple extension methods to bend the will of the IPAddress to suit our needs.

Note: Barring the use of the methods below, the *[DefaultIPAddressComparer](#page-40-1)* may also be of interest to you.

It should be pretty obvious based on name alone as to what each of the following five methods will accomplish:

<span id="page-34-1"></span><sup>&</sup>lt;sup>1</sup> If you actually want to manipulate bytes take a gander at [Gulliver,](https://github.com/sandialabs/gulliver) an C# library developed by the same folks that wrote Arcus. They're kinda great.

<span id="page-34-2"></span><sup>&</sup>lt;sup>2</sup> A GitHub issue for [Extension function members](https://github.com/dotnet/csharplang/issues/192) requesting a champion for some proposed changes regarding the future of extension methods.

**public static bool** IsEqualTo(**this** IPAddress left, IPAddress right)

**public static bool** IsGreaterThan(**this** IPAddress left, IPAddress right)

**public static bool** IsGreaterThanOrEqualTo(**this** IPAddress left, IPAddress right)

**public static bool** IsLessThan(**this** IPAddress left, IPAddress right)

**public static bool** IsLessThanOrEqualTo(**this** IPAddress left, IPAddress right)

#### **8.2.2 Get IsBetween**

Slightly different than the other comparison extension method above is the *IsBetween* method. As is hopefully is obvious it will test if an IPAddress occurs numerically between the given high and low addresses. Likewise the *inclusive* bit may be set to include equality to either  $l$  ow or high to be considered an inclusive between.

```
public static bool IsBetween(this IPAddress input, IPAddress low, IPAddress high,
˓→bool inclusive = true)
```
#### **8.2.3 Get Min / Max**

The Min and Max methods will return the IPAddress left or IPAddress right that is the smallest or largest of the two respectively.

**public static** IPAddress Min(IPAddress left, IPAddress right)

**public static** IPAddress Max(IPAddress left, IPAddress right)

### **8.2.4 Determine Scale**

IsAtMin and IsAtMax tests the IPAddress address to determine if it is at its minimum or maximum value respectively.

**Note:** For IPv4 the minimum value is  $0.0.0.0$  (0), and maximum is  $255.255.255.255 (2^{32} - 1)$ 

**Note:** For IPv6 the minimum value is : (0), and maximum is  $\verb+ffff:ffff:ffff:ffff:ffff:ffff:ffff:ffff:ffff:ffff(2^{128}-1)$ 

**public static bool** IsAtMin(**this** IPAddress address)

**public static bool** IsAtMax(**this** IPAddress address)

### **NINE**

## **IP ADDRESS UTILITIES**

<span id="page-36-0"></span>Arcus.Utilities.IPAddressUtilities is a static utility class containing miscellaneous methods and definitions for the IPAddress object.

## **9.1 Useful Values**

Included within are some handy-dandy constant values and static readonly properties:

**int** IPv4BitCount The number of bits in an IPv4 address (32) **int** IPv4ByteCount The number of bytes in an IPv4 address (4) **int** IPv4OctetCount The number of octets in an IPv4 address (4) **int** IPv6BitCount The number of bits in an IPv6 address (128) **int** IPv6ByteCount The number of bytes in an IPv6 address (16) **int IPv6HextetCount** The number of hextets in an IPv6 address (8) **IPAddress** IPv4MaxAddress The maximum IPv4 Address value (0.0.0.0) **IPAddress** IPv4MinAddress The minimum IPv4 Address value (255.255.255.255) **IPAddress** IPv6MaxAddress The maximum IPv6 value (ffff:ffff:ffff:ffff:ffff:ffff:ffff:ffff) **IPAddress** IPv6MinAddress The minimum IPv6 value (::) **IReadOnlyCollection<AddressFamily>** ValidAddressFamilies The standard valid AddressFamily values (InterNetwork and InterNetworkV6)

## **9.2 Methods**

### **9.2.1 Minimum and Maximum Address**

Given an instance of AddressFamily the MinIPAddress and MaxIPAddress methods will return the minimum value of an address with the AddressFamily or the maximum value respectively.

Warning: these methods are only valid for InterNetwork and InterNetworkV6

**public static** IPAddress MinIPAddress(**this** AddressFamily addressFamily)

**public static** IPAddress MaxIPAddress(**this** AddressFamily addressFamily)

#### **9.2.2 Address Family Detection**

Given an instance of IPAddress ipAddress the IsIPv4 and IsIPv6 methods will return true if the given address has the address family InterNetwork or InterNetworkV6 respectively.

**public static bool** IsIPv4(**this** IPAddress ipAddress)

**public static bool** IsIPv6(**this** IPAddress ipAddress)

#### **9.2.3 Address Format Detection**

Arcus provides a few ways to detect the format of an IPAddress that isn't already built into the pre-existing C# packages.

#### **IsIPv4MappedIPv6**

IsIPv4MappedIPv6 will return true if, and only if,''IPAddress ipAddress'' is an IPv4 addressed mapped to IPv6.

This check is made in accordance of in accordance to [RFC4291 - IP Version 6 Addressing Architecture](https://tools.ietf.org/html/rfc4291#section-2.5.5.2) - 2.5.5.2. "IPv4-Mapped IPv6 Address."

**public static bool** IsIPv4MappedIPv6(**this** IPAddress ipAddress)

#### **IsValidNetMask**

IsValidNetMask checks if the given IPAddress netmask is a valid IPv4 netmask, if, and only if, it is then the method returns true.

**public static bool** IsValidNetMask(**this** IPAddress netmask)

#### **9.2.4 Parsing**

Arcus provides a few more out of the box parsing mechanisms to convert different types of input into an IPAddress.

Most of these new parsing routines have a "safe" method that will be prefixed by "Try" that will return true on a successful parsing and will *out* the IPAddress.

#### **Hexadecimal**

ParseFromHexString and TryParseFromHexString will attempt to parse a hexadecimal string input as an IP Address of the given AddressFamily addressFamily.

Note: Valid input must be comprised of only hexadecimal characters with an optional "0x" prefix. Input is case insensitive, and assumed to be in big-endian byte order. Zero valued most significant bytes will be ignored.

```
public static IPAddress ParseFromHexString(string input, AddressFamily addressFamily)
```

```
public static bool TryParseFromHexString(string input, AddressFamily addressFamily,
˓→out IPAddress address)
```
#### **Octal**

By Microsoft's implementation of the IPAddress.Parse(string) any string representation of an IP Address having a zero-valued most significant number in an octet position is interpreted as octal (base 8) rather than decimal (base 10). This isn't always a desired way to go about parsing values.

These methods convert an string input IPv4 address representation to IPAddress instance ignoring leading zeros (octal notation) of dotted quad format.

```
public static IPAddress ParseIgnoreOctalInIPv4(string input)
```
**public static bool** TryParseIgnoreOctalInIPv4(**string** input, **out** IPAddress address)

#### **byte[]**

The following byte [] parsing methods will attempt to convert a big-endian ordered byte array to an IPAddress automatically providing the appropriate number of zero-valued most significant bytes as needed to meet the desired address family.

Note: This implementation differs from the constructor implementation on IPAddress that takes byte [] as input. Said constructor takes an explicit sized byte array and will outright fail if the input isn't explicitly 4 or 16 bytes long.

**public static** IPAddress Parse(**byte**[] input, AddressFamily addressFamily)

```
public static bool TryParse(byte[] input, AddressFamily addressFamily, out IPAddress
˓→address)
```
## **IPADDRESS COMPARERS**

<span id="page-40-0"></span>IP Addresses are just numbers. Numbers are comparable. Some are bigger, some are smaller, some are even equal.

## <span id="page-40-1"></span>**10.1 DefaultIPAddressComparer**

Note: the DefaultIPAddressComparer will gladly compare IPAddress of differing address families.

The DefaultIPAddressComparer extends Comparer<IPAddress>. Its behavior is to first compare two IPAddress objects via the IComparer<AddressFamily> and then ordinally based on the IPAddress bigendian unsigned integer value.

By default the *[DefaultAddressFamilyComparer](#page-42-1)* is used to compare the address families of the addresses, but that may be overridden by providing your own IComparer<AddressFamily> to the appropriate constructor

**public** DefaultIPAddressComparer()

**public** DefaultIPAddressComparer(IComparer<AddressFamily> addressFamilyComparer)

### **ELEVEN**

## **ADDRESSFAMILY COMPARERS**

<span id="page-42-0"></span>AddressFamily comparers are simply classes that extend Comparer<AddressFamily>.

## <span id="page-42-1"></span>**11.1 DefaultAddressFamilyComparer**

Behind the scenes AddressFamily is simply an enum. Typically we're only concerned with InterNetwork, with a value of 2, and InternNetworkV6 which is valued at 23.

The DefaultAddressFamilyComparer is used to compare the address families of the addresses. No real magic here, we're simply comparing two AddressFamily values based on their inherit inherit value.

Listing 1: Compare Implementation

**public override int** Compare(AddressFamily x, AddressFamily y) { **return** x.CompareTo(y); }

### **TWELVE**

### **MACADDRESS**

<span id="page-44-0"></span>The <code>MacAddress</code> type represents a 48-bit MAC <code>Address $^1$  $^1$ </code> as per the IEEE EUI standard $^3$  $^3$ . It serves the purpose of a Networking Adjacent worker class, and as a handy way to represent, store, format, and compare MAC addresses.

The MacAddress class implements IEquatable<MacAddress>, IComparable<MacAddress>, IComparable, IFormattable, and ISerializable.

Note: Unless otherwise stated recognized readable MAC Address formats include only the following formats:

- IEEE 802 format for printing EUI-48 and MAC-48 addresses in six groups of two hexadecimal digits, separated by a dash (-). *E.g.* AA-BB-CC-DD-EE-FF
- Common Six groups of two hexadecimal digits separated by colons (:). *E.g.* AA:BB:CC:DD:EE:FF
- Six groups of two hexadecimal digits separated by a space character. *E.g.* AA BB CC DD EE FF
- 12 hexadecimal digits with no delimitation. *E.g.* AABBCCDDEEFF
- Cisco three groups of four hexadecimal digits separated by dots (.). *E.g.* AABB.CCDD. EEFF

For the sake of parsing and reading these formats are case insensitive.

Fig. 1: Structure of a MAC-48 Address

### **12.1 Creation**

#### **12.1.1 Constructor**

#### **IEnumerable<byte>**

A new MacAddress may be constructed by providing an IEnumerable<byte> of six bytes to the constructor.

**public** MacAddress(IEnumerable<**byte**> bytes)

<span id="page-44-1"></span><sup>1</sup> 48-Bit MAC is a Media Access Control Address (MAC) following both the now deprecated *MAC-48* and the active *EUI-48* specifications.

<span id="page-44-2"></span><sup>3</sup> [Guidelines for Use of Extended Unique Identifier \(EUI\), Organizationally Unique Identifier \(OUI\), and Company ID \(CID\)](https://standards.ieee.org/content/dam/ieee-standards/standards/web/documents/tutorials/eui.pdf)

### **12.1.2 Factory**

#### **Parse string**

A MacAddress may also be created via either the Parse or safe TryParse method. Not that these methods are strict in that they will only succeed with a MAC address in a known format. If you wish to more liberally parse a string into a MacAddress see the ParseAny and TryParseAny defined below.

```
public static MacAddress Parse(string input)
```

```
public static bool TryParse(string input, out MacAddress macAddress)
```
#### **ParseAny string**

ParseAny and the safe TryParseAny allow the parsing of an arbitrary string that may be a Mac address into a MacAddress. It looks for six hexadecimal digits within the string, joins them and interprets the result as consecutive big-endian hextets. If six, and only six, hexadecimal digits are not found the parse will fail.

**public static** MacAddress ParseAny(**string** input)

**public static bool** TryParseAny(**string** input, **out** MacAddress macAddress)

## **12.2 Functionality**

#### **12.2.1 Properties**

- **bool IsDefault** returns  $t$  rue if, and only if, the MAC Address is the EUI-48 default<sup>[2](#page-45-0)</sup>, meaning all bits of the MAC Address are set making it equivalent to FF:FF:FF:FF:FF:FF.
- **bool IsGloballyUnique** returns  $t$  rue if, and only if, is globally unique (OUI<sup>[4](#page-45-1)</sup> enforced).
- **bool IsLocallyAdministered** returns true if, and only if, is locally administered.
- **bool IsMulticast** returns  $t$ rue if, and only if, the MAC Address is multicast.
- **bool IsUnicast** returns true if, and only if, the MAC Address is unicast.
- **bool IsUnusable** returns true if, and only if, the MAC Address is "unusable", meaning all OUI bits of the MAC Address are unset.
- **MacAddress** DefaultMacAddress Provides a MacAddress that represents the default or null case MAC address.
- **Regex** AllFormatMacAddressRegularExpression Returns a regular expression for matching accepted MAC Address formats.
- **Regex** CommonFormatMacAddressRegularExpression Returns a regular expression for matching the "common" six groups of two uppercase hexadecimal digits format.
- **string** AllFormatMacAddressPattern Returns a regular expression pattern for matching accepted MAC Address formats.

<span id="page-45-0"></span><sup>2</sup> The recommended null or default value for EUI-48 is FF-FF-FF-FF-FF-FF

<span id="page-45-1"></span><sup>4</sup> *Organizationally Unique Identifier (OUI)* is the first 3-bytes (24-bits) of a MAC-48 MAC Address.

**string** CommonFormatMacAddressPattern Returns a regular expression pattern for matching the "common" six groups of two uppercase hexadecimal digits format.

### **12.2.2 Methods**

#### **GetAddressBytes**

GetAddressBytes returns a copy of the underlying big-endian bytes of the MacAddress. This will always be six bytes in length.

**public byte**[] GetAddressBytes()

#### **GetOuiBytes**

GetOuiBytes returns the *Organizationally Unique Identifier (OUI)*<sup>4</sup> of the MAcAddress.

**public byte**[] GetOuiBytes()

#### **GetCidBytes**

GetCidBytes returns the *Company ID* (*CID*)<sup>[5](#page-46-0)</sup> of the MAcAddress.

**public byte**[] GetCidBytes()

### **12.2.3 IFormatable**

MacAddress offers a number or preexisting formats that are accessible via the standard ToString method provided by IFormattable interface.

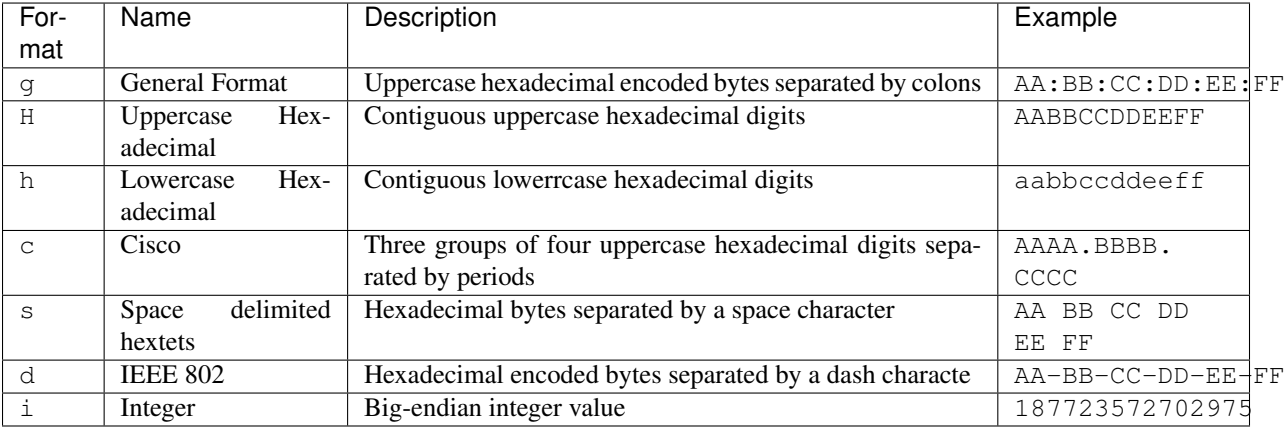

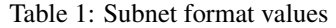

<span id="page-46-0"></span><sup>5</sup> *Company Id (Cid)* is the last 3-bytes (24-bits) of a MAC-48 MAC Address.

### **12.2.4 Operators**

MacAddress implements all the standard C# equality and comparison operators. The comparison operators treat the MacAddress bytes as an unsigned big-endian integer value.

### **THIRTEEN**

## **FREQUENTLY ASKED QUESTIONS**

## <span id="page-48-0"></span>**13.1 IPv6 is big, huh?**

Yes

### **13.1.1 Can you elaborate?**

Absolutely.

There are  $2^{128}$  possible IPv6 Addresses, compared to the  $2^{32}$  possible IPv4 addresses.

That's roughly  $3.4 \times 10^{38}$  addresses.

340 undecillion 282 decillion 366 nonillion 920 octillion 938 septillion 463 sextillion 463 quintillion 374 quadrillion 607 trillion 431 billion 768 million 211 thousand 456 to be exact.

Let's face it, arbitrary numbers much bigger than 7 are hard to conceptualize for some of  $us<sup>1</sup>$  $us<sup>1</sup>$  $us<sup>1</sup>$ . I personally get lost after three-ish. The awe inspiring scale of IPv6 is much bigger than 3, at least double, probably even over triple that. It is so big we had to jump through some hoops to make C# do the math necessary. This is why both the Arcus and [Gulliver](https://github.com/sandialabs/gulliver) libraries now exist.

As a thought exercise let's try to visualize the mighty scale of IPv6.

According to [un data](http://data.un.org/) estimates there are approximately 7.55 billion people alive as I write this sentence.

If we take all  $2^{128}$  IPv6 addresses and distribute them equally amongst everyone we'd each get about  $4.51 \times 10^{28}$ addresses. That's a rather lot of IoT devices to keep track of.

Thanks to new and inventive imaginary non-existent technology we're going to assign each of our grain of sand sized network devices an address from our own personal IPv6 address pool. This will be a wireless network obviously, it is rather difficult to jam a RJ45 cable into something  $0.05mm<sup>3</sup>$ .

As it turns out that's approximately  $2.25 \times 10^{19} m^3$  of much bigger than nano-bot devices you've got there. Hope you have some deep pockets, as that's nearly the volume of 1.8 times all of earths oceans. That's per person.

This means that with the power of all our sand-bots combined we'd have roughly the volume of twelve of earth's suns.

Conversely, all  $2^{32}$  IPv4 addresses would slightly overflow a 50-gallon drum amassing a measly 56.7 gallons. It is not a surprise that we've practically exhausted the IPv4 address space. That said, if we mismanage IPv6 we may run out there too, and Arcus will have to do 256-bit or 1024-bit math, I'm ready.

IPv6 is  $7.9 \times 10^{28}$  times larger than IPv4

<span id="page-48-1"></span><sup>&</sup>lt;sup>1</sup> The number of objects an average person can hold in working memory is about seven. [see Wikipedia](https://en.wikipedia.org/wiki/The_Magical_Number_Seven,_Plus_or_Minus_Two)

### **FOURTEEN**

## **GLOSSARY**

<span id="page-50-2"></span><span id="page-50-0"></span>Arcus Arcus is the lesser known Roman equivalent of the Greek goddess Iris. She is the Olympian messenger god. You know, because IP Addresses and Subnets are all about sending messages. Rainbows are cool too.

- AddressFamily The C# [AddressFamily](https://docs.microsoft.com/en-us/dotnet/api/system.net.sockets.addressfamily?view=netstandard-1.3) is an enum that defines the type of an IPAddress. Both IPAddress and Arcus are only concerned with InterNetwork an IPv4 address, and InterNetworkV6 an IPv6 address.
- CIDR Short for Classless Inter-Domain Routing, is a way of expressing a range of IP addresses.

[see CIDR on Wikipedia](https://en.wikipedia.org/wiki/Classless_Inter-Domain_Routing)

Endianness Endianness referees to the ordering of bytes in the binary representation of data.

[see Endianness on Wikipedia](https://en.wikipedia.org/wiki/Endianness)

Big-Endian Big-Endian ordering, at times also referred to as *Network Byte Order*, is a left-to-right ordering of bytes where the left most bytes are most significant than right most.

For example, the decimal value of the unsigned integer  $6060842$  may be represented as  $0 \times 5C7B2A$  in hexadecimal. This hexadecimal value is composed of the three bytes  $0 \times 5C$ ,  $0 \times 7B$ , and  $0 \times 28$ . As such the value 6060842 may be represented in Big-Endian as a byte array of [0x5C, 0x7B, 0x2A].

[see Gulliver's What is Endianness](https://gulliver.readthedocs.io/en/latest/What-is-Endianness.html#what-is-endianness)

Gulliver Gulliver is a C# utility package and library engineered for the manipulation of arbitrary sized byte arrays accounting for appropriate endianness and jagged byte length. It was developed by the same folks who created Arcus.

[see Gulliver on GitHub](https://github.com/sandialabs/gulliver)

IP Address Short for Internet Protocol Address it is a numeric representation that typically comes in two flavors IPv4 and IPv6.

[see IP Address on Wikipedia](https://en.wikipedia.org/wiki/IP_address)

**IPv4** IPv4 is an IP Address that follows version 4 of the Internet Protocol. It is a 32-bit number, four bytes, with  $2^{32}$ distinct addresses. IPv4 Addresses are typically represented in a format referred to as *Dotted Quad* or *Quaddotted* in which the four bytes making the address are delimited by a period (*.*) character in decimal big-endian order, such as 192.168.1.0.

#### [see IPv4 on Wikipedia](https://en.wikipedia.org/wiki/IPv4)

**IPv6** IPv6 is an IP Address following version 6 of the Internet Protocol. It is a 128-bit number, 16 bytes, with  $2^{128}$ distinct addresses. It is typically expressed in a "human readable"<sup>[1](#page-50-1)</sup> format in Big-Endian byte order typically with hextets delimited with colons and collapses, such as the equivalent  $f d04 : f0bf : 44a0 : df4e:$ : and fd04:f0bf:44a0:df4e:0000:0000:0000:0000.

<span id="page-50-1"></span><sup>&</sup>lt;sup>1</sup> And by "human readable" the author means a draconian format consisting of groupings of two byte hextets delimited by colons that aren't always two bytes long and sometimes the colons do funny things as do zeros, and oh yeah, occasionally the IPv4 dotted-quad format pops up and makes things even more interesting. [see RFC5952.](https://tools.ietf.org/html/rfc5952)

[see IPv6 on Wikipedia](https://en.wikipedia.org/wiki/IPv6)

<span id="page-51-0"></span>Subnet Subnet, also known as Subnetwork, is a logical subdivision of an Internet Protocol network. Much like IP Addresses they come in both IPv4 and IPv6 flavors.

[see Subnetwork on Wikipedia](https://en.wikipedia.org/wiki/Subnetwork)

## **FIFTEEN**

## **HANDY REFERENCES**

## <span id="page-52-0"></span>**15.1 IPv4 CIDR Table**

Table 1: Subnet format values

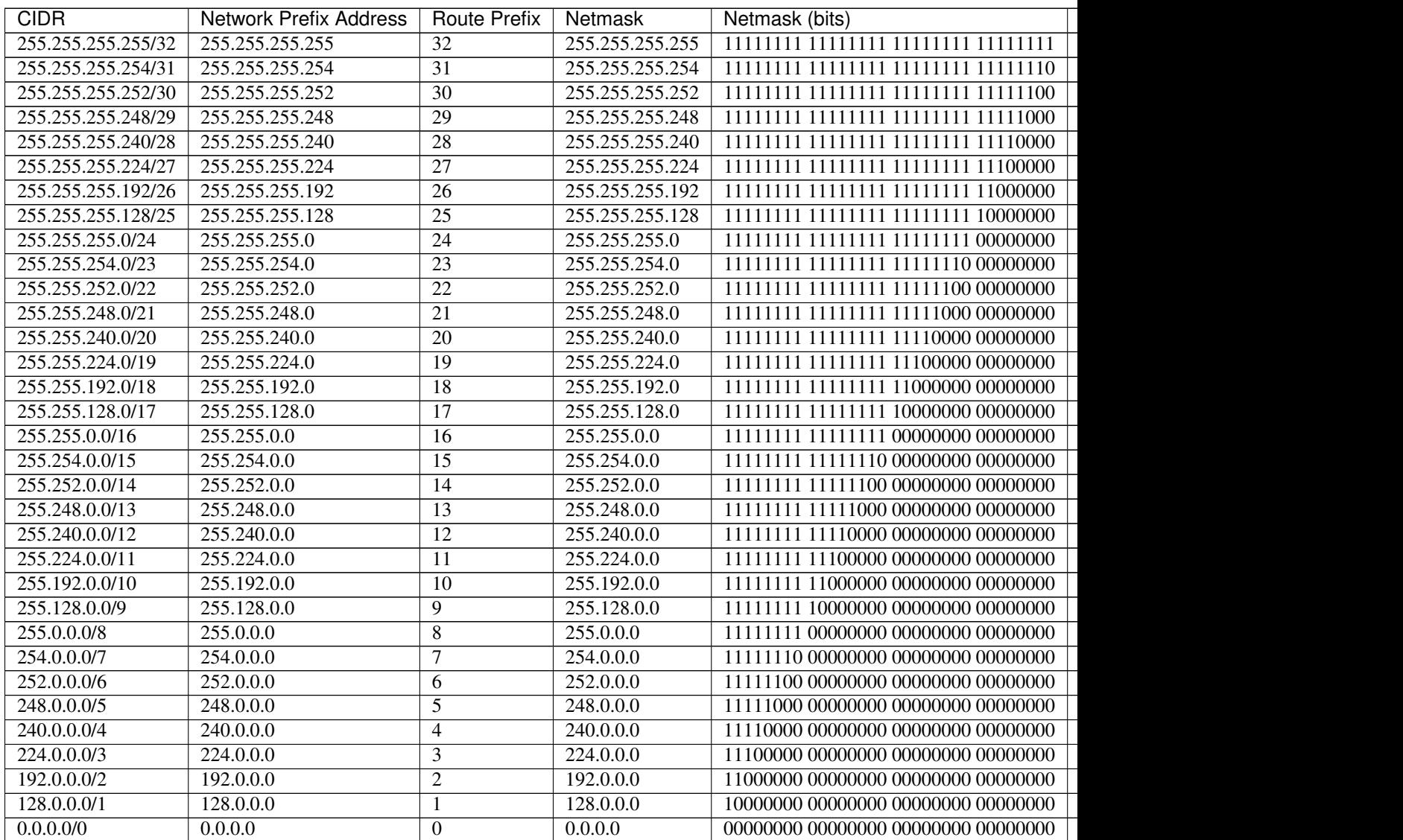

## **15.2 IPv6 CIDR Table**

| rable $\mathcal{L}$ . Subfiel format values |                                                  |                                               |                     |                      |  |  |  |
|---------------------------------------------|--------------------------------------------------|-----------------------------------------------|---------------------|----------------------|--|--|--|
|                                             | <b>CIDR</b>                                      | <b>Network Prefix Address</b>                 | <b>Route Prefix</b> | <b>Address Count</b> |  |  |  |
|                                             |                                                  | ffff:ffff:ffff:ffff:ffff:ffff:ffff:ffff       | 128                 | 1                    |  |  |  |
|                                             |                                                  |                                               | $\overline{127}$    | $\boldsymbol{2}$     |  |  |  |
|                                             | ffff:ffff:ffff:ffff:ffff:ffff:ffff:ffff:fffc/126 | ffff:ffff:ffff:ffff:ffff:ffff:ffff:ffff:fff   | 126                 | $\overline{4}$       |  |  |  |
|                                             |                                                  | ffff:ffff:ffff:ffff:ffff:ffff:ffff:ffff       | $\overline{125}$    | 8                    |  |  |  |
|                                             | ffff:ffff:ffff:ffff:ffff:ffff:ffff:ffff:fff0/124 |                                               | 124                 | 16                   |  |  |  |
|                                             | ffff:ffff:ffff:ffff:ffff:ffff:ffff:ffff:ffe0/123 |                                               | $\overline{123}$    | $\overline{32}$      |  |  |  |
|                                             | ffff:ffff:ffff:ffff:ffff:ffff:ffff:ffff:ffc0/122 | ffff:ffff:ffff:ffff:ffff:ffff:ffff:ffff:fffc0 | $\overline{122}$    | $\overline{64}$      |  |  |  |
|                                             | ffff:ffff:ffff:ffff:ffff:ffff:ffff:ffff:ff80/121 | ffff:ffff:ffff:ffff:ffff:ffff:ffff:ffff:fff   | $\overline{121}$    | 128                  |  |  |  |
|                                             |                                                  |                                               | $\overline{120}$    | 256                  |  |  |  |
|                                             | ffff:ffff:ffff:ffff:ffff:ffff:ffff:ffff:fe00/119 | ffff:ffff:ffff:ffff:ffff:ffff:ffff:ffff:fe00  | $\overline{119}$    | $\overline{512}$     |  |  |  |
|                                             | ffff:ffff:ffff:ffff:ffff:ffff:ffff:ffff:fc00/118 | ffff:ffff:ffff:ffff:ffff:ffff:ffff:ffff:fc00  | 118                 | 1024                 |  |  |  |
|                                             | ffff:ffff:ffff:ffff:ffff:ffff:ffff:ffff:f800/117 | ffff:ffff:ffff:ffff:ffff:ffff:ffff:ffff:f800  | 117                 | 2048                 |  |  |  |
|                                             | ffff:ffff:ffff:ffff:ffff:ffff:ffff:ffff:f000/116 | ffff:ffff:ffff:ffff:ffff:ffff:ffff:ffff:f000  | 116                 | 4096                 |  |  |  |
|                                             | ffff:ffff:ffff:ffff:ffff:ffff:ffff:ffff:e000/115 | ffff:ffff:ffff:ffff:ffff:ffff:ffff:ffff:e000  | 115                 | 8192                 |  |  |  |
|                                             | ffff:ffff:ffff:ffff:ffff:ffff:ffff:ffff:c000/114 | ffff:ffff:ffff:ffff:ffff:ffff:ffff:ffff:c000  | 114                 | 16384                |  |  |  |
|                                             | ffff:ffff:ffff:ffff:ffff:ffff:ffff:8000/113      | ffff:ffff:ffff:ffff:ffff:ffff:ffff:ffff:8000  | 113                 | 32768                |  |  |  |
|                                             | ffff:ffff:ffff:ffff:ffff:ffff:ffff:ffff:0/112    | ffff:ffff:ffff:ffff:ffff:ffff:ffff:ffff:0     | $\overline{112}$    | 65536                |  |  |  |
|                                             | ffff:ffff:ffff:ffff:ffff:ffff:ffff:fffe:0/111    | ffff:ffff:ffff:ffff:ffff:ffff:ffff:fffe:0     | 111                 | 131072               |  |  |  |
|                                             | ffff:ffff:ffff:ffff:ffff:ffff:ffff:fffc:0/110    | ffff:ffff:ffff:ffff:ffff:ffff:ffff:ffc:0      | 110                 | 262144               |  |  |  |
|                                             | ffff:ffff:ffff:ffff:ffff:ffff:ffff:fff8:0/109    | ffff:ffff:ffff:ffff:ffff:ffff:ffff:fff8:0     | 109                 | 524288               |  |  |  |
|                                             | ffff:ffff:ffff:ffff:ffff:ffff:ffff:fff0:0/108    | ffff:ffff:ffff:ffff:ffff:ffff:ffff:fff0:0     | 108                 | 1048576              |  |  |  |
|                                             | ffff:ffff:ffff:ffff:ffff:ffff:ffff:ffe0:0/107    | ffff:ffff:ffff:ffff:ffff:ffff:ffff:ffe0:0     | 107                 | 2097152              |  |  |  |
|                                             | ffff:ffff:ffff:ffff:ffff:ffff:ffff:ffc0:0/106    | ffff:ffff:ffff:ffff:ffff:ffff:ffff:ffc0:0     | 106                 | 4194304              |  |  |  |
|                                             | ffff:ffff:ffff:ffff:ffff:ffff:ffff:ff80:0/105    | ffff:ffff:ffff:ffff:ffff:ffff:ffff:ff80:0     | $\overline{105}$    | 8388608              |  |  |  |
|                                             | ffff:ffff:ffff:ffff:ffff:ffff:ffff:ff00:0/104    | ffff:ffff:ffff:ffff:ffff:ffff:ffff:ff00:0     | 104                 | 16777216             |  |  |  |
|                                             | ffff:ffff:ffff:ffff:ffff:ffff:fe00:0/103         | ffff:ffff:ffff:ffff:ffff:ffff:ffff:fe00:0     | $\overline{103}$    | 33554432             |  |  |  |
|                                             | ffff:ffff:ffff:ffff:ffff:ffff:ffff:fc00:0/102    | ffff:ffff:ffff:ffff:ffff:ffff:ffff:fc00:0     | 102                 | 67108864             |  |  |  |
|                                             | ffff:ffff:ffff:ffff:ffff:ffff:f600:0/101         | ffff:ffff:ffff:ffff:ffff:ffff:ffff:f800:0     | 101                 | 134217728            |  |  |  |
|                                             | ffff:ffff:ffff:ffff:ffff:ffff:ffff:f000:0/100    | ffff:ffff:ffff:ffff:ffff:ffff:ffff:f000:0     | 100                 | 268435456            |  |  |  |
|                                             | ffff:ffff:ffff:ffff:ffff:ffff:e000:0/99          | ffff:ffff:ffff:ffff:ffff:ffff:e000:0          | 99                  | 536870912            |  |  |  |
|                                             | ffff:ffff:ffff:ffff:ffff:ffff:c000:0/98          | ffff:ffff:ffff:ffff:ffff:ffff:ffff:c000:0     | 98                  | 1073741824           |  |  |  |
|                                             | ffff:ffff:ffff:ffff:ffff:ffff:8000:0/97          | ffff:ffff:ffff:ffff:ffff:ffff:8000:0          | 97                  | 2147483648           |  |  |  |
|                                             | ffff:ffff:ffff:ffff:ffff:ffff::/96               | ffff:ffff:ffff:ffff:ffff:ffff:                | 96                  | 4294967296           |  |  |  |
|                                             | ffff:ffff:ffff:ffff:ffff:fffe::/95               | ffff:ffff:ffff:ffff:ffff:ffff:fffe:           | $\overline{95}$     | 8589934592           |  |  |  |
|                                             | ffff:ffff:ffff:ffff:ffff:fffc::/94               | ffff:ffff:ffff:ffff:ffff:fffc:                | 94                  | 17179869184          |  |  |  |
|                                             | ffff:ffff:ffff:ffff:ffff:ffff:fff8::/93          | ffff:ffff:ffff:ffff:ffff:ffff:fff8:           | 93                  | 34359738368          |  |  |  |
|                                             | ffff:ffff:ffff:ffff:ffff:fff0::/92               | ffff:ffff:ffff:ffff:ffff:ffff:fff0:           | $\overline{92}$     | 68719476736          |  |  |  |
|                                             | ffff:ffff:ffff:ffff:ffff:fff:ffe0::/91           | ffff:ffff:ffff:ffff:ffff:ffff:ffe0:           | 91                  | 137438953472         |  |  |  |
|                                             | ffff:ffff:ffff:ffff:ffff:ffc0::/90               | ffff:ffff:ffff:ffff:ffff:ffff:ffc0:           | $\overline{90}$     | 274877906944         |  |  |  |
|                                             | ffff:ffff:ffff:ffff:ffff:fff90::/89              | ffff:ffff:ffff:ffff:ffff:ffff:ff80:           | 89                  | 549755813888         |  |  |  |
|                                             | ffff:ffff:ffff:ffff:ffff:ff00::/88               | ffff:ffff:ffff:ffff:ffff:ffff:ff00:           | $\overline{88}$     | 1099511627776        |  |  |  |
|                                             | ffff:ffff:ffff:ffff:ffff:fe00::/87               | ffff:ffff:ffff:ffff:ffff:fe00:                | 87                  | 2199023255552        |  |  |  |
|                                             | ffff:ffff:ffff:ffff:ffff:fc00::/86               | ffff:ffff:ffff:ffff:ffff:fc00:                | 86                  | 4398046511104        |  |  |  |
|                                             | ffff:ffff:ffff:ffff:ffff:f800::/85               | ffff:ffff:ffff:ffff:ffff:f800:                | 85                  | 8796093022208        |  |  |  |
|                                             | ffff:ffff:ffff:ffff:ffff:f000::/84               | ffff:ffff:ffff:ffff:ffff:f000:                | 84                  | 17592186044416       |  |  |  |
|                                             | ffff:ffff:ffff:ffff:ffff:e000::/83               | ffff:ffff:ffff:ffff:ffff:e000:                | 83                  | 35184372088832       |  |  |  |
|                                             |                                                  |                                               |                     |                      |  |  |  |

Table 2: Subnet format values

|                                         |                                | Table 2 – continued from previous page |                               |
|-----------------------------------------|--------------------------------|----------------------------------------|-------------------------------|
| <b>CIDR</b>                             | <b>Network Prefix Address</b>  | <b>Route Prefix</b>                    | <b>Address Count</b>          |
| ffff:ffff:ffff:ffff:ffff:c000::/82      | ffff:ffff:ffff:ffff:ffff:c000: | 82                                     | 70368744177664                |
| ffff:ffff:ffff:ffff:ffff:8000::/81      | ffff:ffff:ffff:ffff:ffff:8000: | 81                                     | 140737488355328               |
| ffff:ffff:ffff:ffff:ffff::/80           | ffff:ffff:ffff:ffff:ffff:      | 80                                     | 281474976710656               |
| ffff:ffff:ffff:ffff:fffe::/79           | ffff:ffff:ffff:ffff:fffe:      | $\overline{79}$                        | 562949953421312               |
| ffff:ffff:ffff:ffff:fffc::/78           | ffff:ffff:ffff:ffff:fffc:      | $\overline{78}$                        | 1125899906842624              |
| ffff:ffff:ffff:ffff:fff8::/77           | ffff:ffff:ffff:ffff:fff8:      | $\overline{77}$                        | 2251799813685248              |
| ffff:ffff:ffff:ffff:fff0::/76           | ffff:ffff:ffff:ffff:fff0:      | $\overline{76}$                        | 4503599627370496              |
| ffff:ffff:ffff:ffff:ffe0::/75           | ffff:ffff:ffff:ffff:fffe0:     | $\overline{75}$                        | 9007199254740992              |
| ffff:ffff:ffff:ffff:fffc0::/74          | ffff:ffff:ffff:ffff:ffc0:      | $\overline{74}$                        | 18014398509481984             |
| ffff:ffff:ffff:ffff:ff80::/73           | ffff:ffff:ffff:ffff:fff90:     | $\overline{73}$                        | 36028797018963968             |
| ffff:ffff:ffff:ffff:ff00::/72           | ffff:ffff:ffff:ffff:fff00:     | $\overline{72}$                        | 72057594037927936             |
| ffff:ffff:ffff:ffff:fe00::/71           | ffff:ffff:ffff:ffff:fe00:      | 71                                     | 144115188075855872            |
| ffff:ffff:ffff:ffff:fc00::/70           | ffff:ffff:ffff:ffff:fc00:      | $\overline{70}$                        | 288230376151711744            |
| ffff:ffff:ffff:ffff:f800::/69           | ffff:ffff:ffff:ffff:f800:      | 69                                     | 576460752303423488            |
| ffff:ffff:ffff:ffff:f000::/68           | ffff:ffff:ffff:ffff:f000:      | 68                                     | 1152921504606846976           |
| ffff:ffff:ffff:ffff:e000::/67           | ffff:ffff:ffff:ffff:e000:      | 67                                     | 2305843009213693952           |
| ffff:ffff:ffff:ffff:c000::/66           | ffff:ffff:ffff:ffff:c000:      | 66                                     | 4611686018427387904           |
| ffff:ffff:ffff:ffff:8000::/65           | ffff:ffff:ffff:ffff:8000:      | $\overline{65}$                        | 9223372036854775808           |
| ffff:ffff:ffff:ffff::/64                | ffff:ffff:ffff:ffff:           | 64                                     | 18446744073709551616          |
| ffff:ffff:ffff:fffe::/63                | ffff:ffff:ffff:fffe:           | $\overline{63}$                        | 36893488147419103232          |
| ffff:ffff:ffff:fffc::/62                | ffff:ffff:ffff:fffc:           | $\overline{62}$                        | 73786976294838206464          |
| ffff:ffff:ffff:fff8::/61                | ffff:ffff:ffff:fff8:           | 61                                     | 147573952589676412928         |
| ffff:ffff:ffff:fff0::/60                | ffff:ffff:ffff:fff0:           | 60                                     | 295147905179352825856         |
| ffff:ffff:ffff:ffe0::/59                | ffff:ffff:ffff:fffe0:          | $\overline{59}$                        | 590295810358705651712         |
| ffff:ffff:ffff:ffc0::/58                | ffff:ffff:ffff:ffc0:           | $\overline{58}$                        | 1180591620717411303424        |
| ffff:ffff:ffff:ff80::/57                | ffff:ffff:ffff:fff90:          | $\overline{57}$                        | 2361183241434822606848        |
| ffff:ffff:ffff:ff00::/56                | ffff:ffff:ffff:ff00:           | 56                                     | 4722366482869645213696        |
| ffff:ffff:ffff:fe00::/55                | ffff:ffff:ffff:fe00:           | 55                                     | 9444732965739290427392        |
| ffff:ffff:ffff:fc00::/54                | ffff:ffff:ffff:fc00:           | $\overline{54}$                        | 18889465931478580854784       |
| ffff:ffff:ffff:f800::/53                | ffff:ffff:ffff:f800:           | $\overline{53}$                        | 37778931862957161709568       |
| ffff:ffff:ffff:f000::/52                | ffff:ffff:ffff:f000:           | $\overline{52}$                        | 75557863725914323419136       |
| ffff:ffff:ffff:e000::/51                | ffff:ffff:ffff:e000:           | 51                                     | 151115727451828646838272      |
| $fffffffffffff$ : $ffffffc000$ :: $/50$ | ffff:ffff:ffff:c000:           | $\overline{50}$                        | 302231454903657293676544      |
| ffff:ffff:ffff:8000::/49                | ffff:ffff:ffff:8000:           | 49                                     | 604462909807314587353088      |
| ffff:ffff:ffff::/48                     | ffff:ffff:ffff:                | 48                                     | 1208925819614629174706176     |
| ffff:ffff:fffe::/47                     | ffff:ffff:fffe:                | 47                                     | 2417851639229258349412352     |
| ffff:ffff:fffc::/46                     | ffff:ffff:fffc:                | 46                                     | 4835703278458516698824704     |
| ffff:ffff:fff8::/45                     | ffff:ffff:fff8:                | $\overline{45}$                        | 9671406556917033397649408     |
| ffff:ffff:fff0::/44                     | ffff:ffff:fff0:                | $\overline{44}$                        | 19342813113834066795298816    |
| $ffff:ffff:ffe0$ ::/43                  | ffff:ffff:ffe0:                | $\overline{43}$                        | 38685626227668133590597632    |
| ffff:ffff:ffc0::/42                     | ffff:ffff:ffc0:                | $\overline{42}$                        | 77371252455336267181195264    |
| ffff:ffff:ff80::/41                     | ffff:ffff:ff80:                | 41                                     | 154742504910672534362390528   |
| ffff:ffff:ff00::/40                     | ffff:ffff:ff00:                | 40                                     | 309485009821345068724781056   |
| ffff:ffff:fe00::/39                     | $ffff:ffff:fe00$ :             | 39                                     | 618970019642690137449562112   |
| ffff:ffff:fc00::/38                     | ffff:ffff:fc00:                | $\overline{38}$                        | 1237940039285380274899124224  |
| ffff:ffff:f800::/37                     | ffff:ffff:f800:                | $\overline{37}$                        | 2475880078570760549798248448  |
| ffff:ffff:f000::/36                     | ffff:ffff:f000:                | $\overline{36}$                        | 4951760157141521099596496896  |
| ffff:ffff:e000::/35                     | $ffff:ffff:e000$ :             | $\overline{35}$                        | 9903520314283042199192993792  |
| ffff:ffff:c000::/34                     | $ffff:ffff:$ c $000$ :         | $\overline{34}$                        | 19807040628566084398385987584 |
|                                         |                                |                                        |                               |

Table 2 – continued from previous page

| <b>CIDR</b>                  | <b>Network Prefix Address</b> | <b>Route Prefix</b> | <b>Address Count</b>               |
|------------------------------|-------------------------------|---------------------|------------------------------------|
| ffff:ffff:8000::/33          | ffff:ffff:8000:               | 33                  | 39614081257132168796771975168      |
| ffff:ffff':/32               | ffff:ffff:                    | $\overline{32}$     | 79228162514264337593543950336      |
| ffff:fffe::/31               | ffff:fffe:                    | $\overline{31}$     | 158456325028528675187087900672     |
| ffff:fffc::/30               | ffff:fffc:                    | $\overline{30}$     | 316912650057057350374175801344     |
| ffff:fff8::/29               | ffff:fff8:                    | $\overline{29}$     | 633825300114114700748351602688     |
| ffff:fff0::/28               | ffff:fff0:                    | $\overline{28}$     | 1267650600228229401496703205376    |
| ffff:ffe0::/27               | ffff:ffe0:                    | $\overline{27}$     | 2535301200456458802993406410752    |
| ffff:ffc0::/26               | ffff:ffc0:                    | 26                  | 5070602400912917605986812821504    |
| ffff:ff80::/25               | ffff:ff80:                    | $\overline{25}$     | 10141204801825835211973625643008   |
| ffff:ff00::/24               | $ffff:ff00$ :                 | $\overline{24}$     | 20282409603651670423947251286016   |
| $\overline{ffff}$ :fe00::/23 | ffff:fe00:                    | $\overline{23}$     | 40564819207303340847894502572032   |
| ffff:fc00::/22               | ffff:fc00:                    | $\overline{22}$     | 81129638414606681695789005144064   |
| ffff:f800::/21               | ffff:f800:                    | $\overline{21}$     | 162259276829213363391578010288128  |
| ffff:f000::/20               | $ffff:$ f000:                 | $\overline{20}$     | 324518553658426726783156020576256  |
| ffff:e000::/19               | $ffff$ :e $000$ :             | 19                  | 649037107316853453566312041152512  |
| ffff:c000::/18               | $ffff$ : $c000$ :             | 18                  | 1298074214633706907132624082305024 |
| ffff:8000::/17               | ffff:8000:                    | $\overline{17}$     | 2596148429267413814265248164610048 |
| ffff:: $/16$                 | ffff:                         | 16                  | 5192296858534827628530496329220096 |
| fffe:: $/15$                 | fffe:                         | 15                  | 1038459371706965525706099265844019 |
| fffc:: $/14$                 | fffc:                         | 14                  | 2076918743413931051412198531688038 |
| fff8::/13                    | $fff8$ :                      | $\overline{13}$     | 4153837486827862102824397063376076 |
| fff0::/12                    | ff0:                          | $\overline{12}$     | 8307674973655724205648794126752153 |
| ffe $0$ ::/11                | $ffe0$ :                      | 11                  | 1661534994731144841129758825350430 |
| ffc $0$ ::/10                | $ffc0$ :                      | 10                  | 3323069989462289682259517650700861 |
| ff80::/9                     | ff80:                         | 9                   | 6646139978924579364519035301401722 |
| ff00::/8                     | $ff00$ :                      | 8                   | 1329227995784915872903807060280344 |
| fe $00::/7$                  | $fe00$ :                      | $\overline{7}$      | 2658455991569831745807614120560689 |
| fc00::/6                     | $fc00$ :                      | 6                   | 5316911983139663491615228241121378 |
| f800::/5                     | f800:                         | 5                   | 1063382396627932698323045648224275 |
| f000::/4                     | $f000$ :                      | 4                   | 2126764793255865396646091296448551 |
| e000::/3                     | e000:                         | 3                   | 4253529586511730793292182592897102 |
| c000::/2                     | c000:                         | $\overline{2}$      | 8507059173023461586584365185794205 |
| 8000::/1                     | 8000:                         | -1                  | 1701411834604692317316873037158841 |
| ::/0                         |                               | $\theta$            | 3402823669209384634633746074317682 |

Table 2 – continued from previous page

## **15.3 Valid IPv4 Netmasks**

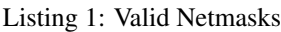

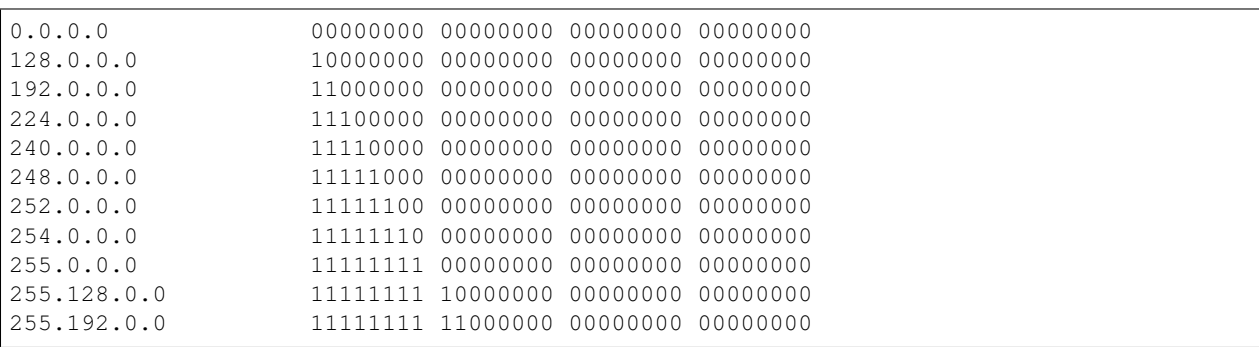

(continues on next page)

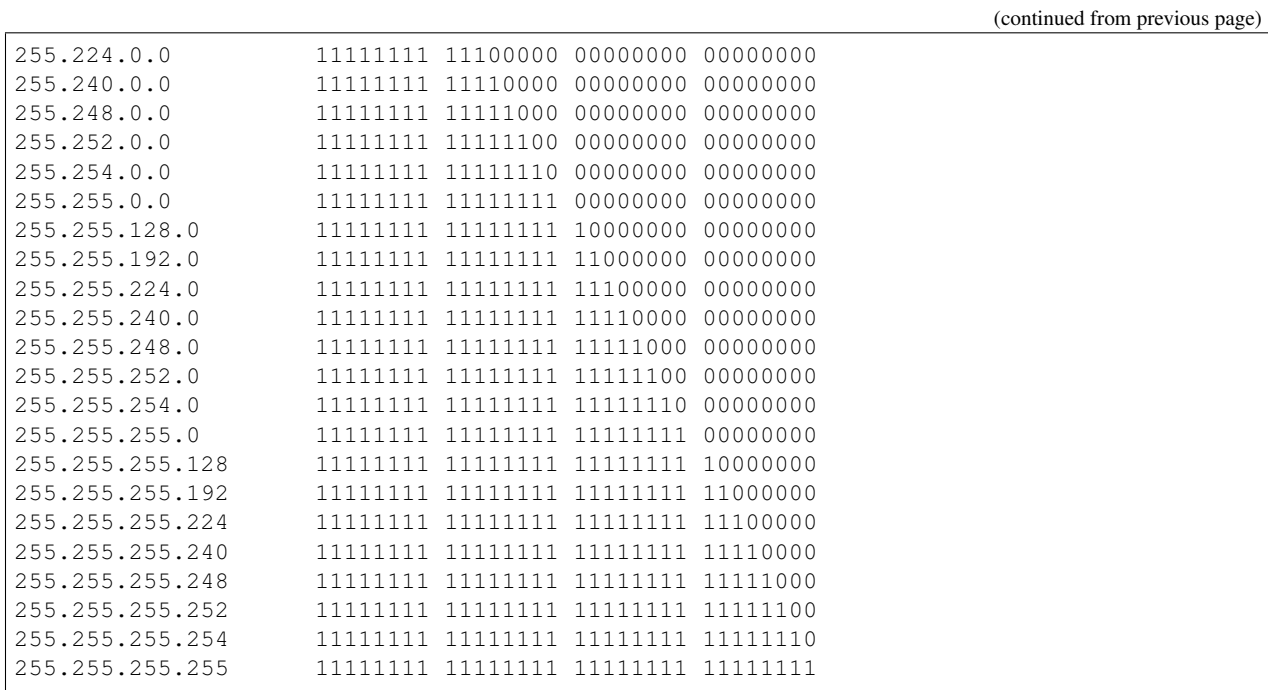

## **SIXTEEN**

## **COMMUNITY**

### <span id="page-58-0"></span>**16.1 GitHub**

Source Code available on [Arcus GitHub](https://github.com/sandialabs/Arcus)

## **16.2 GITTER**

The developers monitor the [Arcus Gitter chat](https://gitter.im/sandialabs/Arcus) drop us a line.

## **16.3 File an Issue**

Issues should be filed on the Arcus GitHub [Issue Tracker.](https://github.com/sandialabs/Arcus/issues)

### **SEVENTEEN**

### **ACKNOWLEDGEMENTS**

### <span id="page-60-0"></span>**17.1 Citations**

### **17.1.1 Arcus logo**

Logo cropped from image ["Iris Carrying the Water of the River Styx to Olympus for the Gods to Swear By, Guy Head,](https://commons.wikimedia.org/wiki/File:Iris_Carrying_the_Water_of_the_River_Styx_to_Olympus_for_the_Gods_to_Swear_By,_Guy_Head,_c._1793_-_Nelson-Atkins_Museum_of_Art_-_DSC08946.JPG) [c. 1793 - Nelson-Atkins Museum of Art"](https://commons.wikimedia.org/wiki/File:Iris_Carrying_the_Water_of_the_River_Styx_to_Olympus_for_the_Gods_to_Swear_By,_Guy_Head,_c._1793_-_Nelson-Atkins_Museum_of_Art_-_DSC08946.JPG) sourced from Wikimedia Commons.

Exhibit in the Nelson-Atkins Museum of Art, Kansas City, Missouri, USA. Photography was permitted in the museum without restriction

This file is made available under the Creative Commons CC0 1.0 Universal Public Domain Dedication.

The person who associated a work with this deed has dedicated the work to the public domain by waiving all of their rights to the work worldwide under copyright law, including all related and neighboring rights, to the extent allowed by law. You can copy, modify, distribute and perform the work, even for commercial purposes, all without asking permission.

### **17.1.2 Structure of a 48-bit MAC address**

[Diagram showing the structure of a MAC-48 network address, explicitly showing the positions of the multicast/unicast](https://commons.wikimedia.org/wiki/File:MAC-48_Address.svg) [bit and the OUI/local address type bit.](https://commons.wikimedia.org/wiki/File:MAC-48_Address.svg)

This file is licensed under the [Creative Commons](https://en.wikipedia.org/wiki/en:Creative_Commons) Attribution-Share Alike [2.5 Generic,](https://creativecommons.org/licenses/by-sa/2.5/deed.en) 2.0 Generic and [1.0 Generic](https://creativecommons.org/licenses/by-sa/1.0/deed.en) license.

## **INDEX**

## <span id="page-62-0"></span>A

AddressFamily, [47](#page-50-2) Arcus, **[47](#page-50-2)** 

## B

Big-Endian, [47](#page-50-2)

## C

CIDR, [47](#page-50-2)

## E

Endianness , [47](#page-50-2)

## G

Gulliver, [47](#page-50-2)

## $\mathbf{I}$

IP Address , [47](#page-50-2) IPv4 , [47](#page-50-2) IPv6 , [47](#page-50-2)

## S

Subnet, [48](#page-51-0)